## Chief Architect Feature Comparison

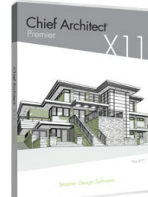

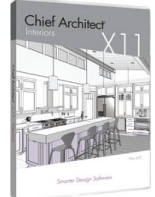

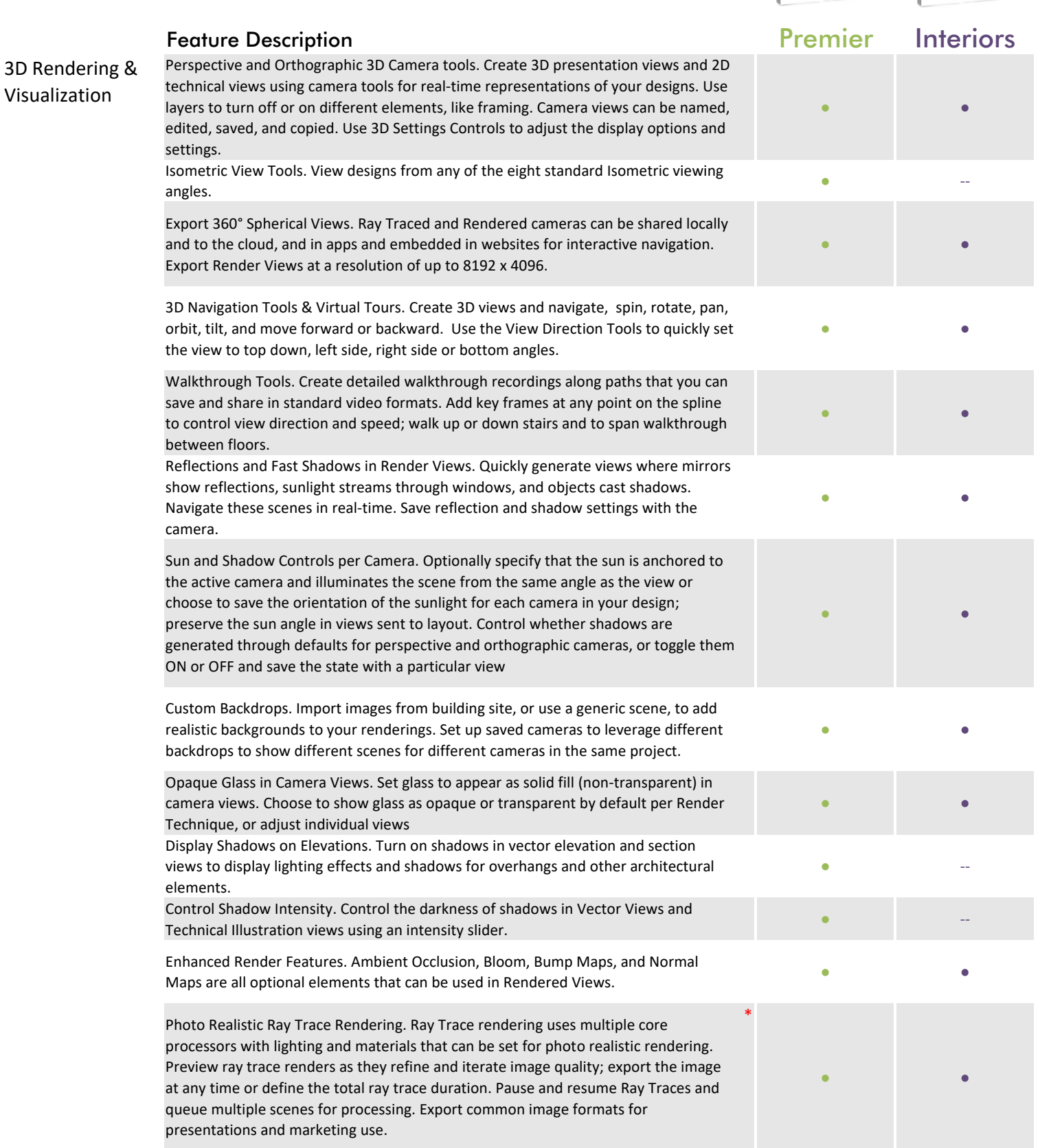

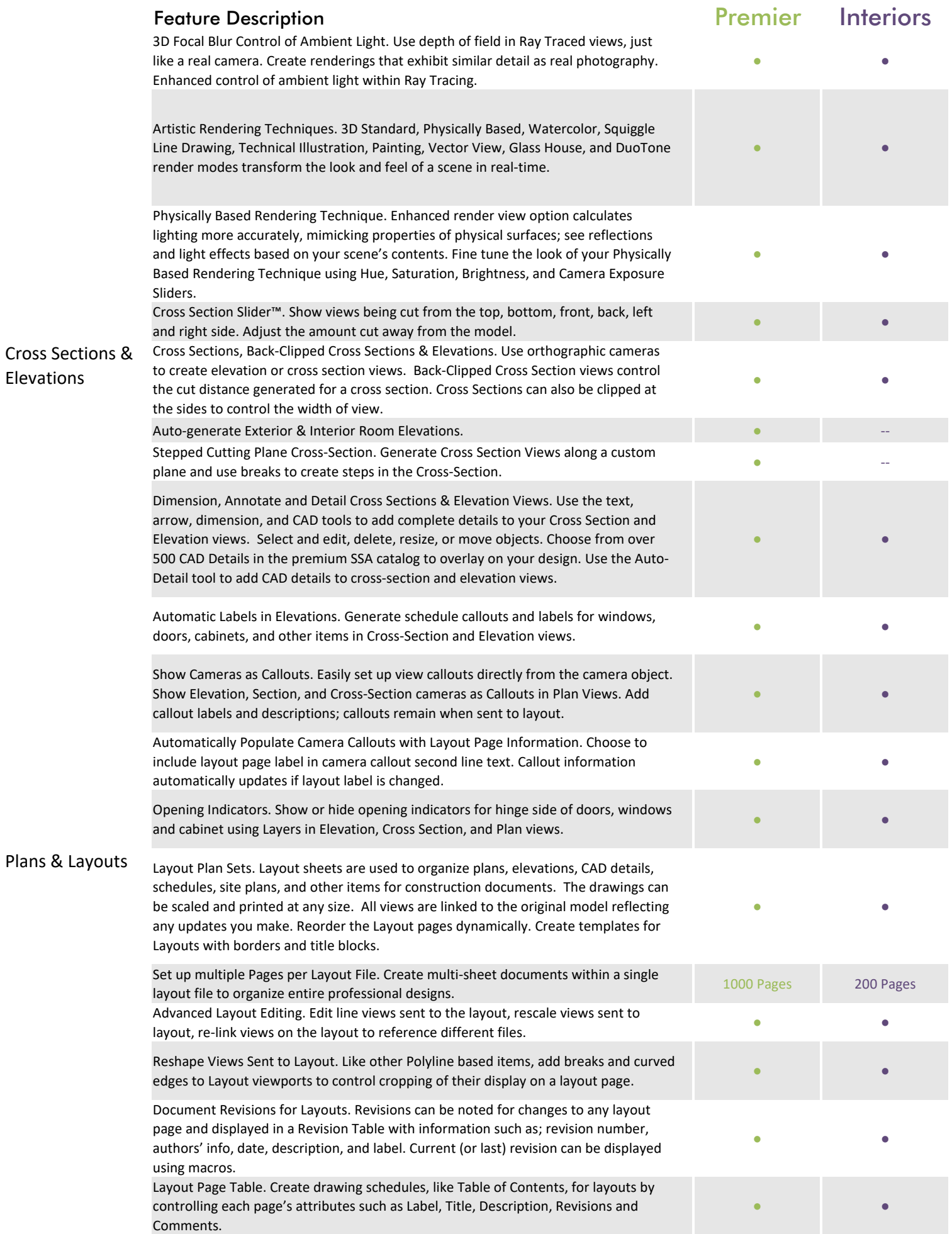

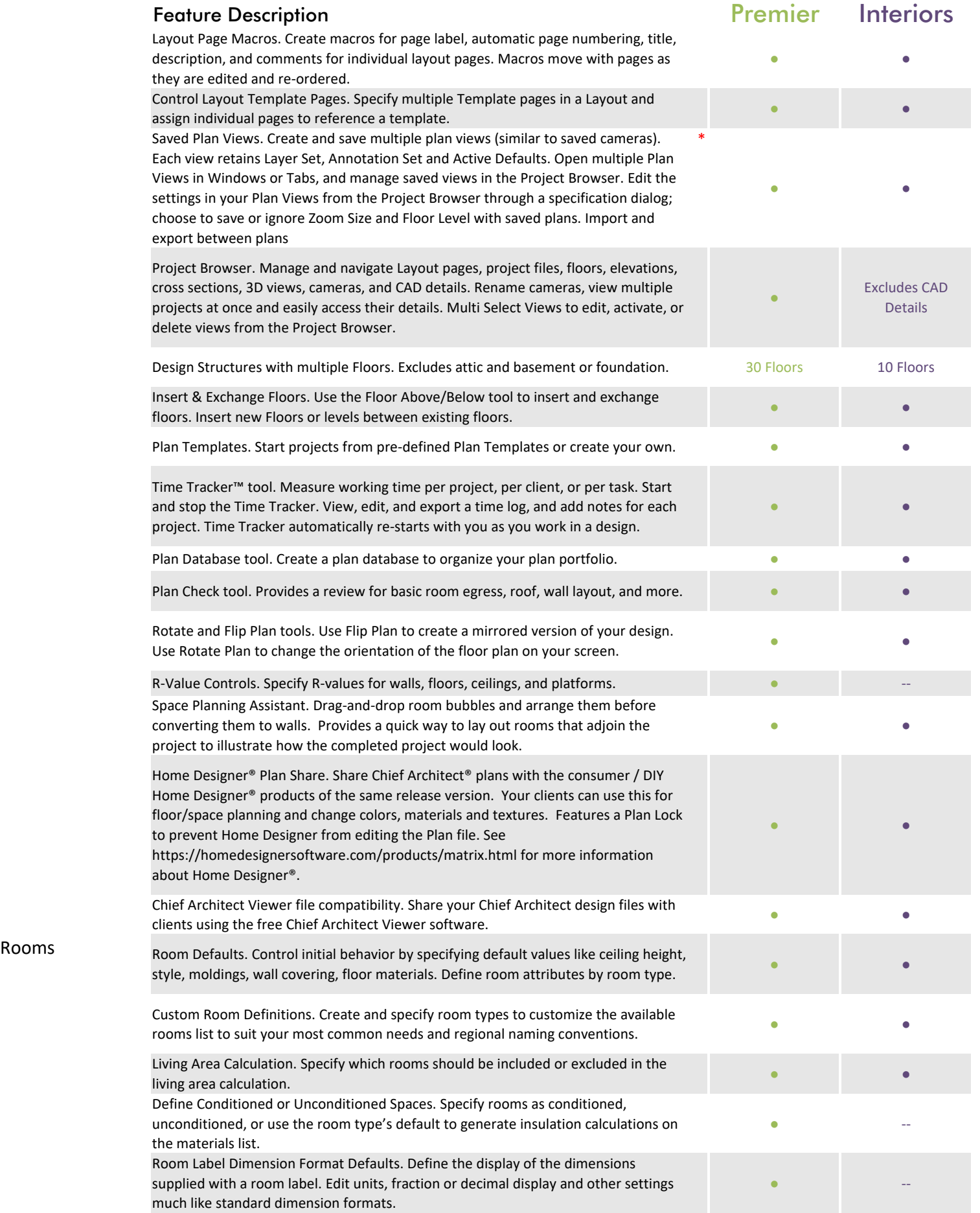

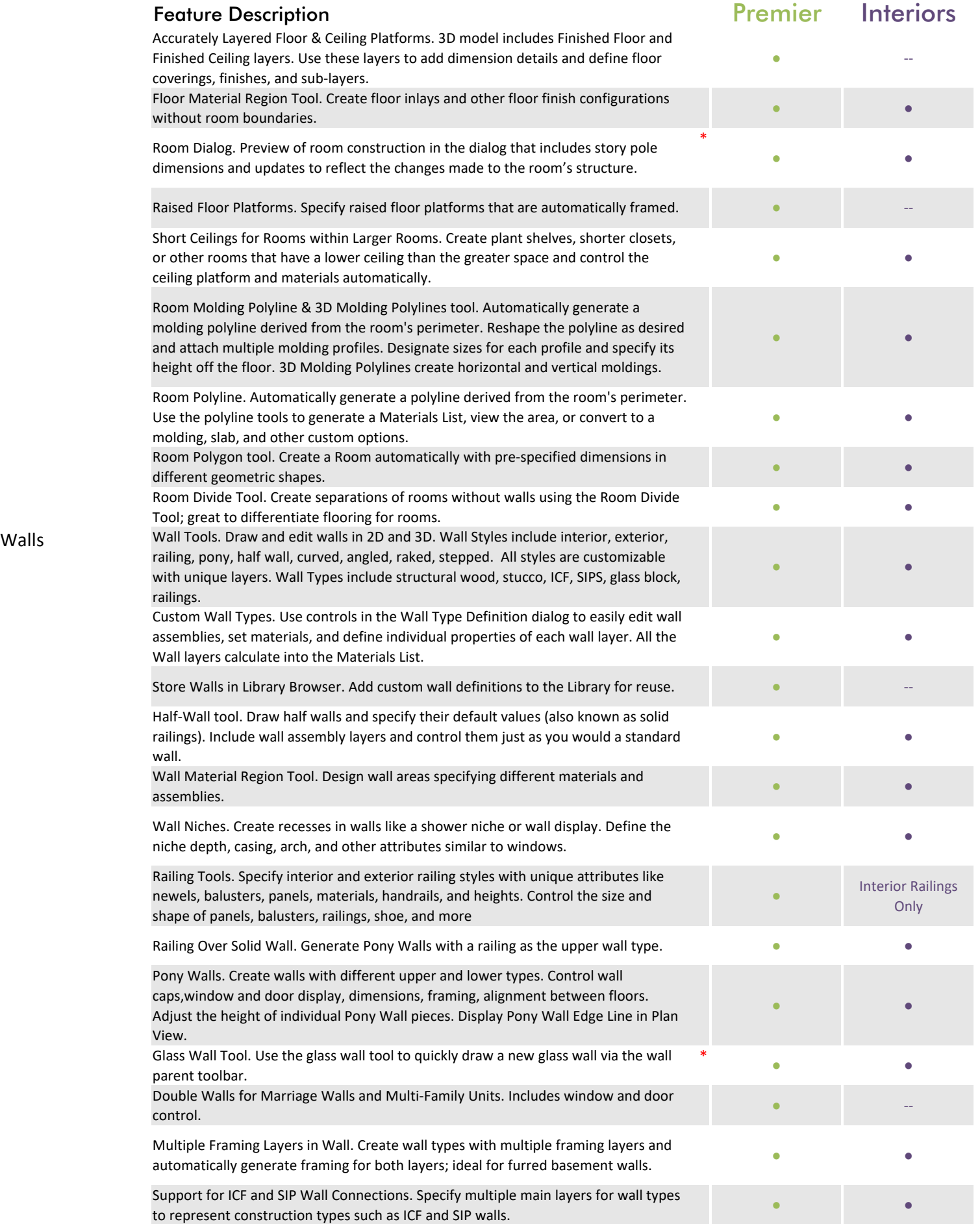

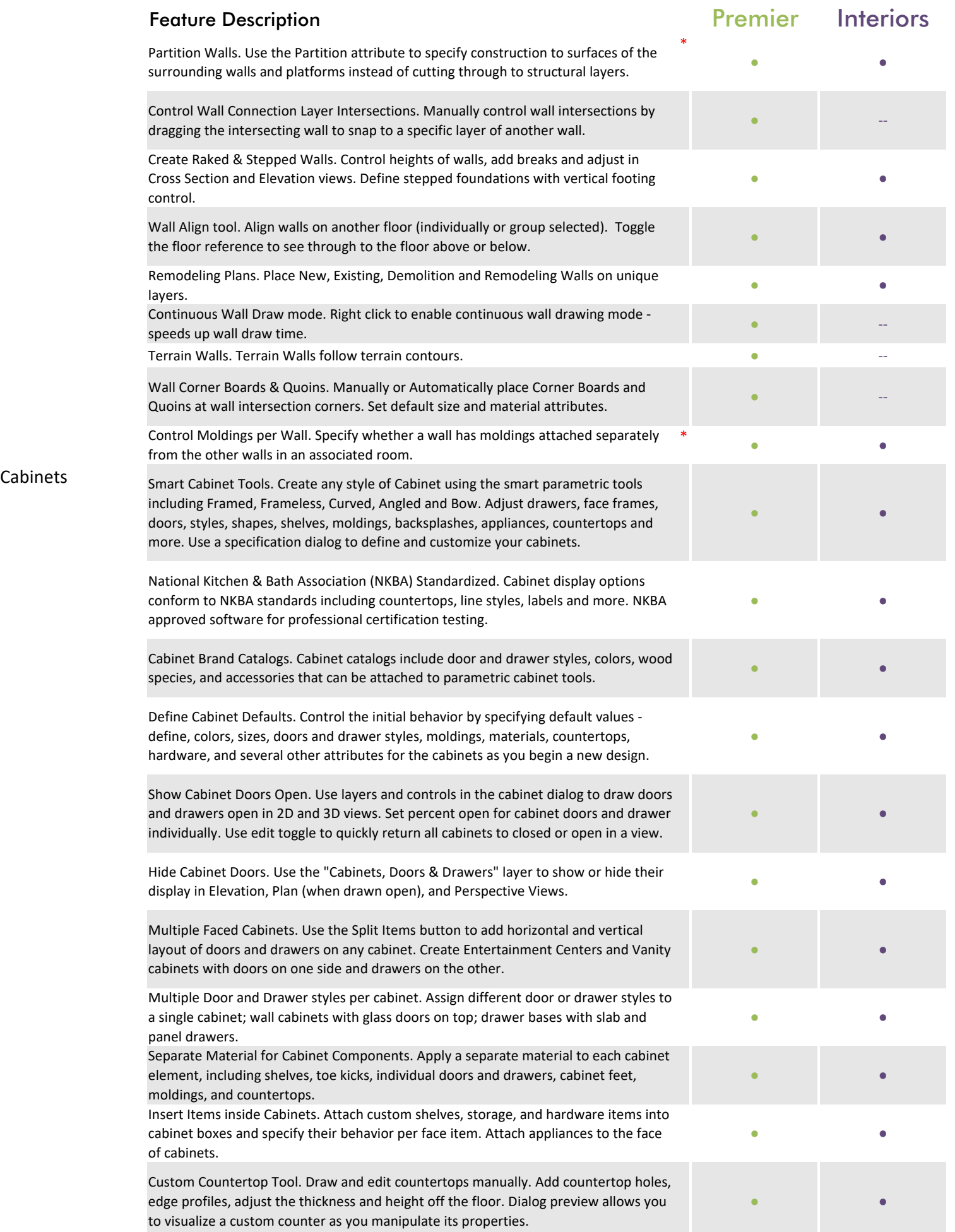

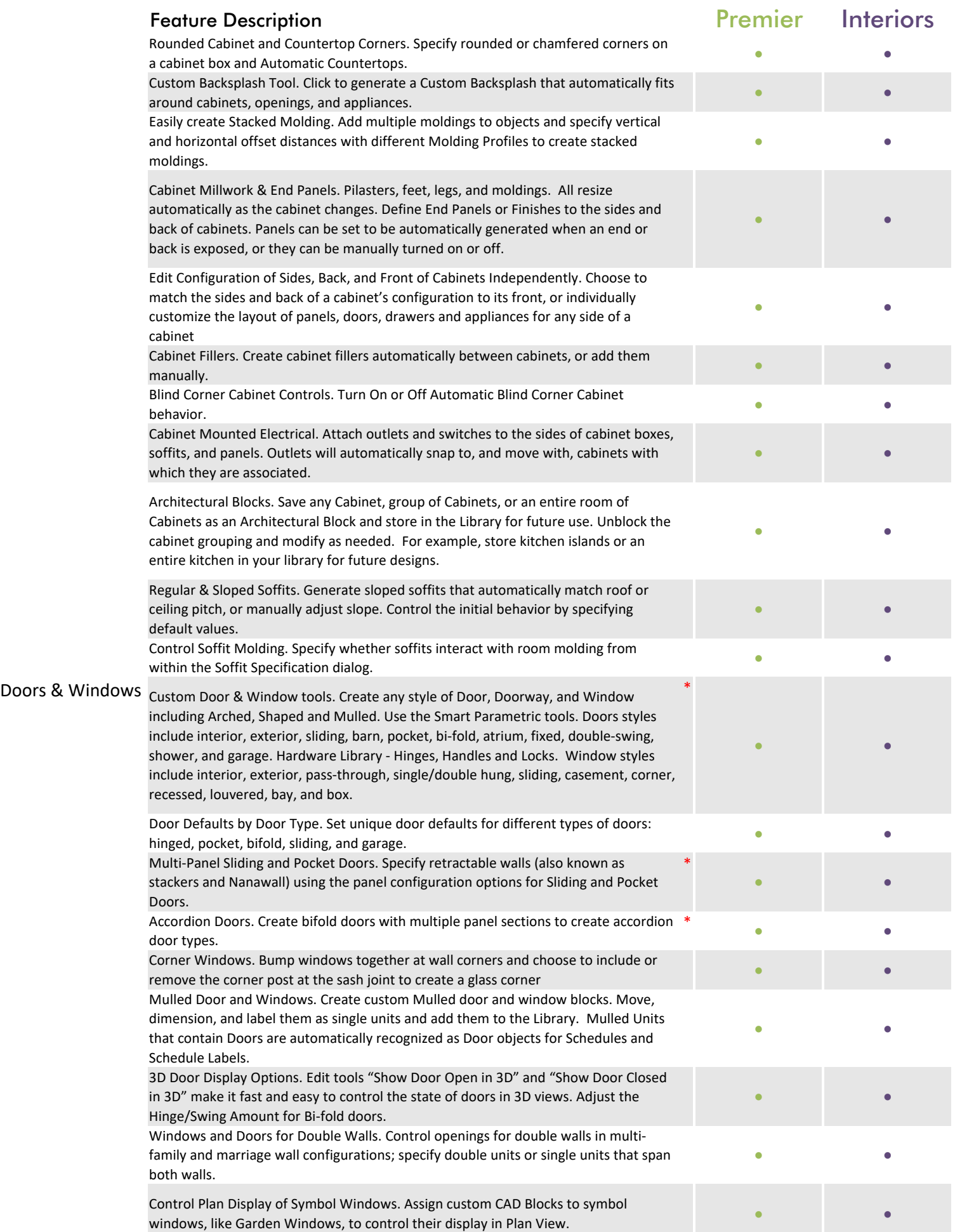

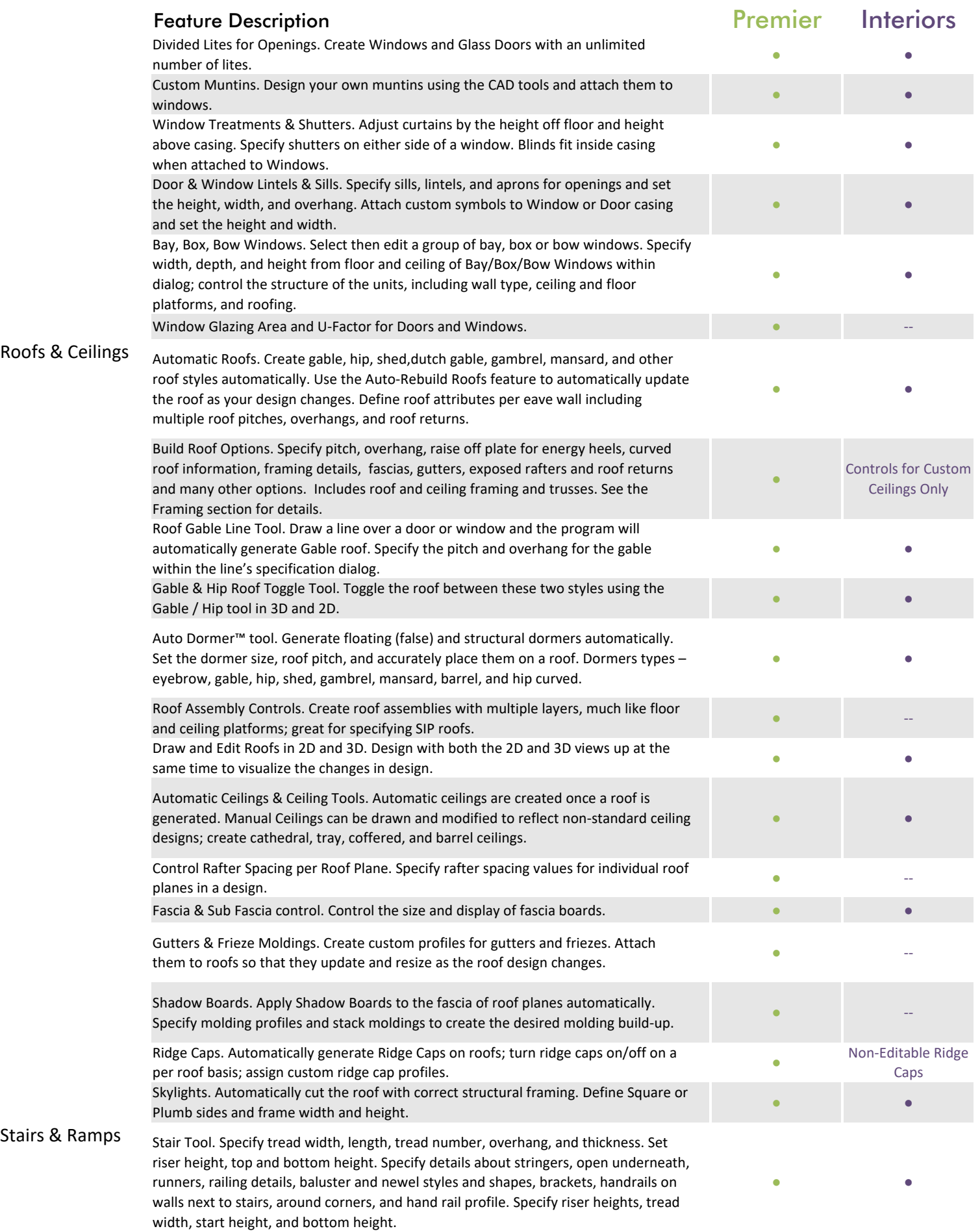

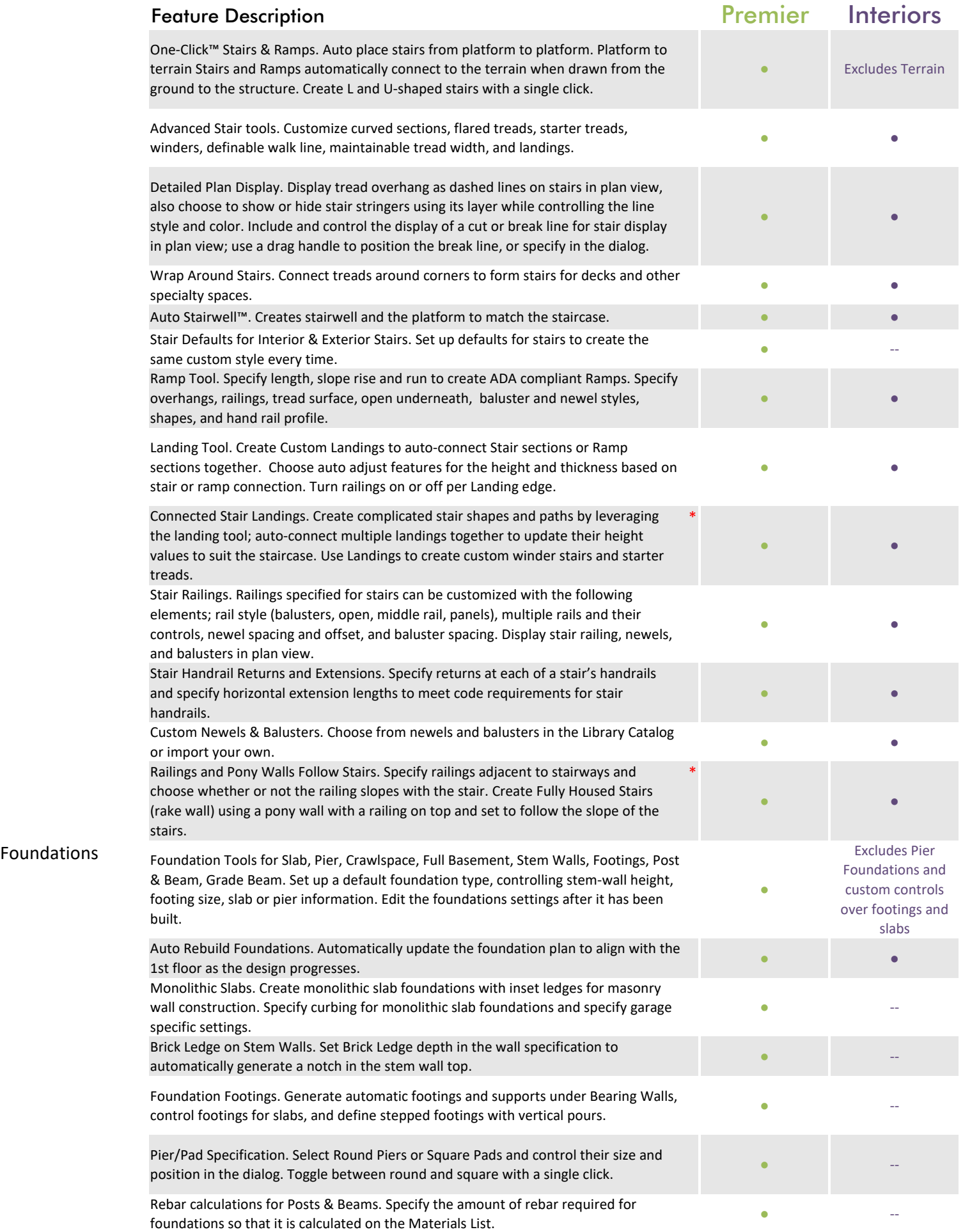

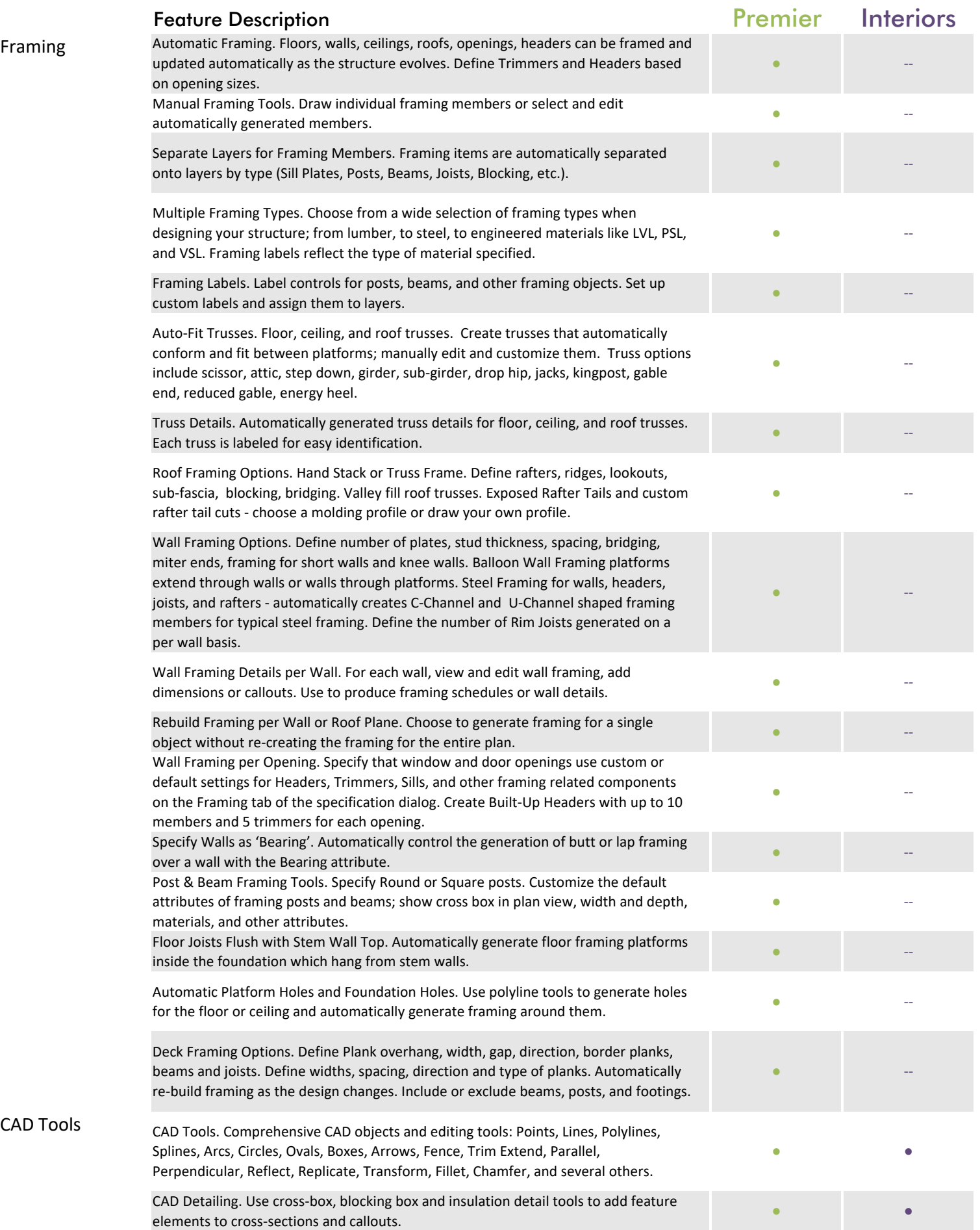

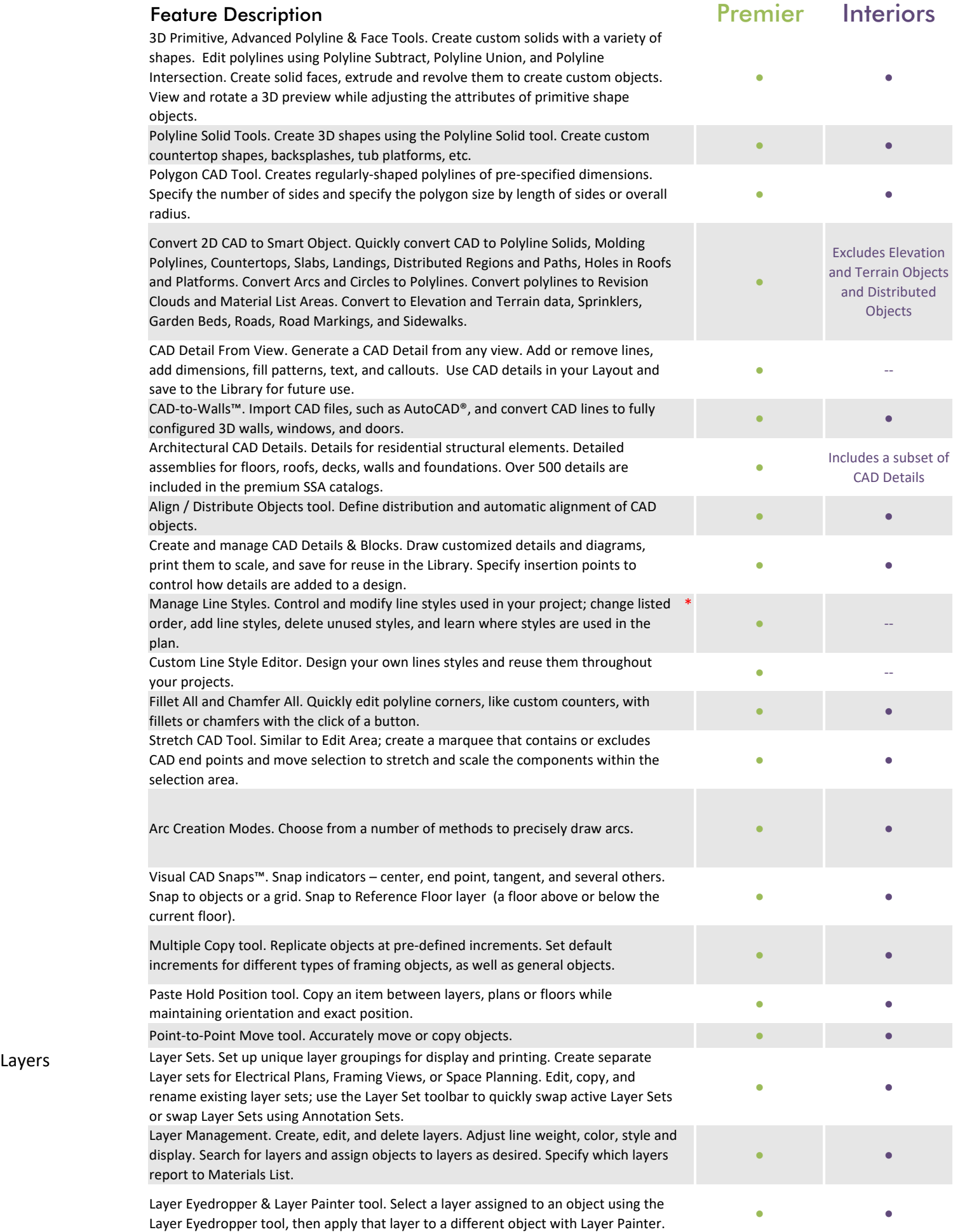

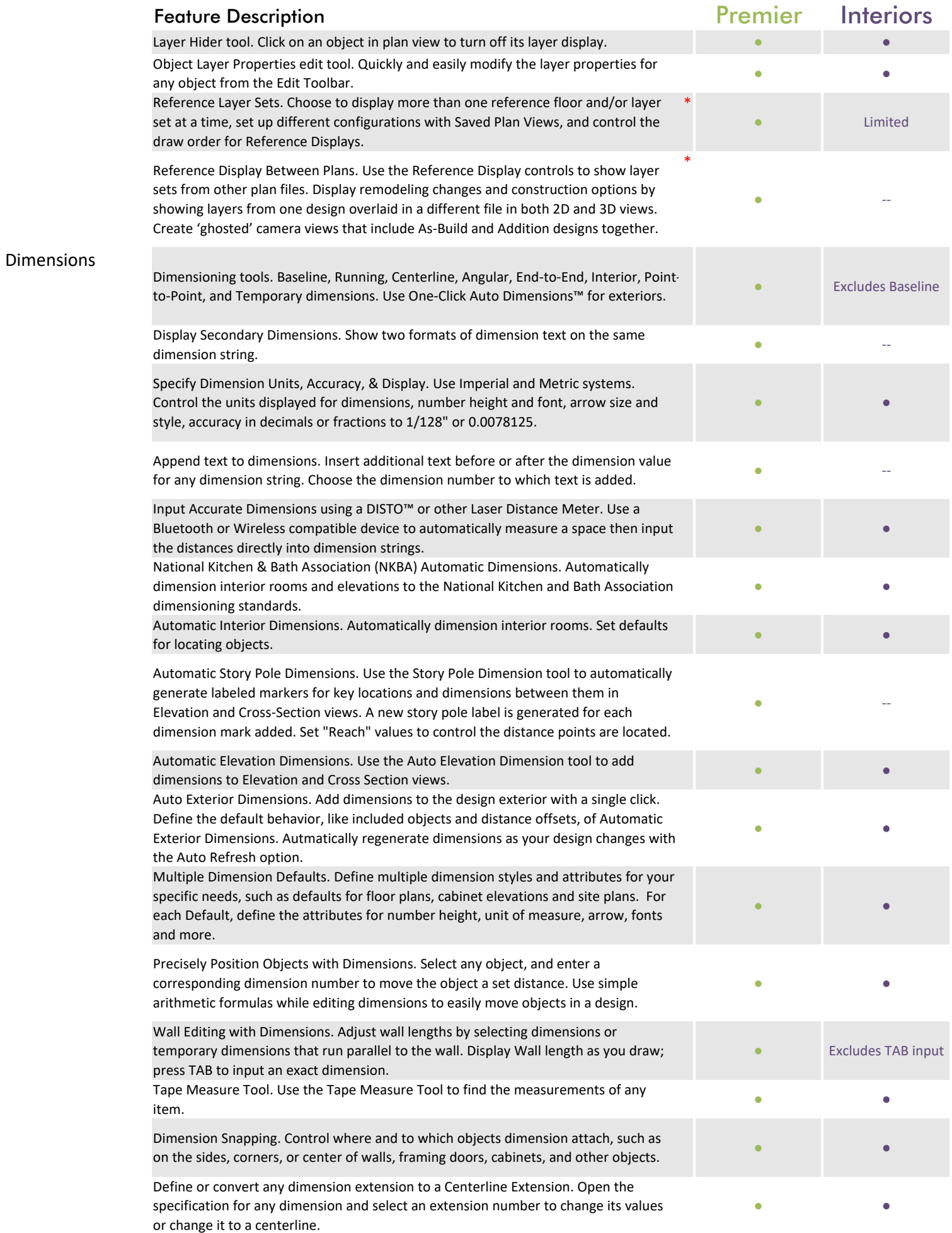

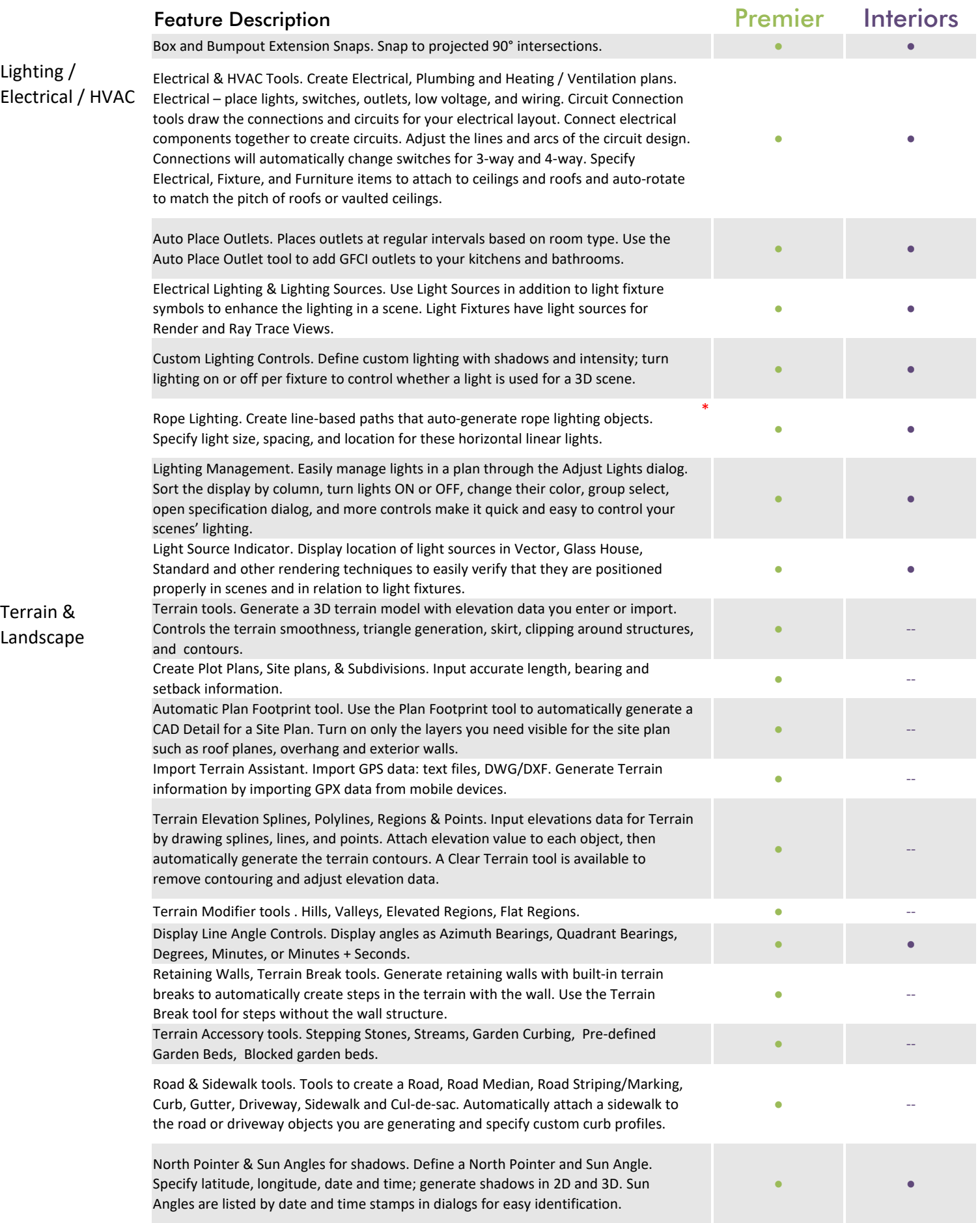

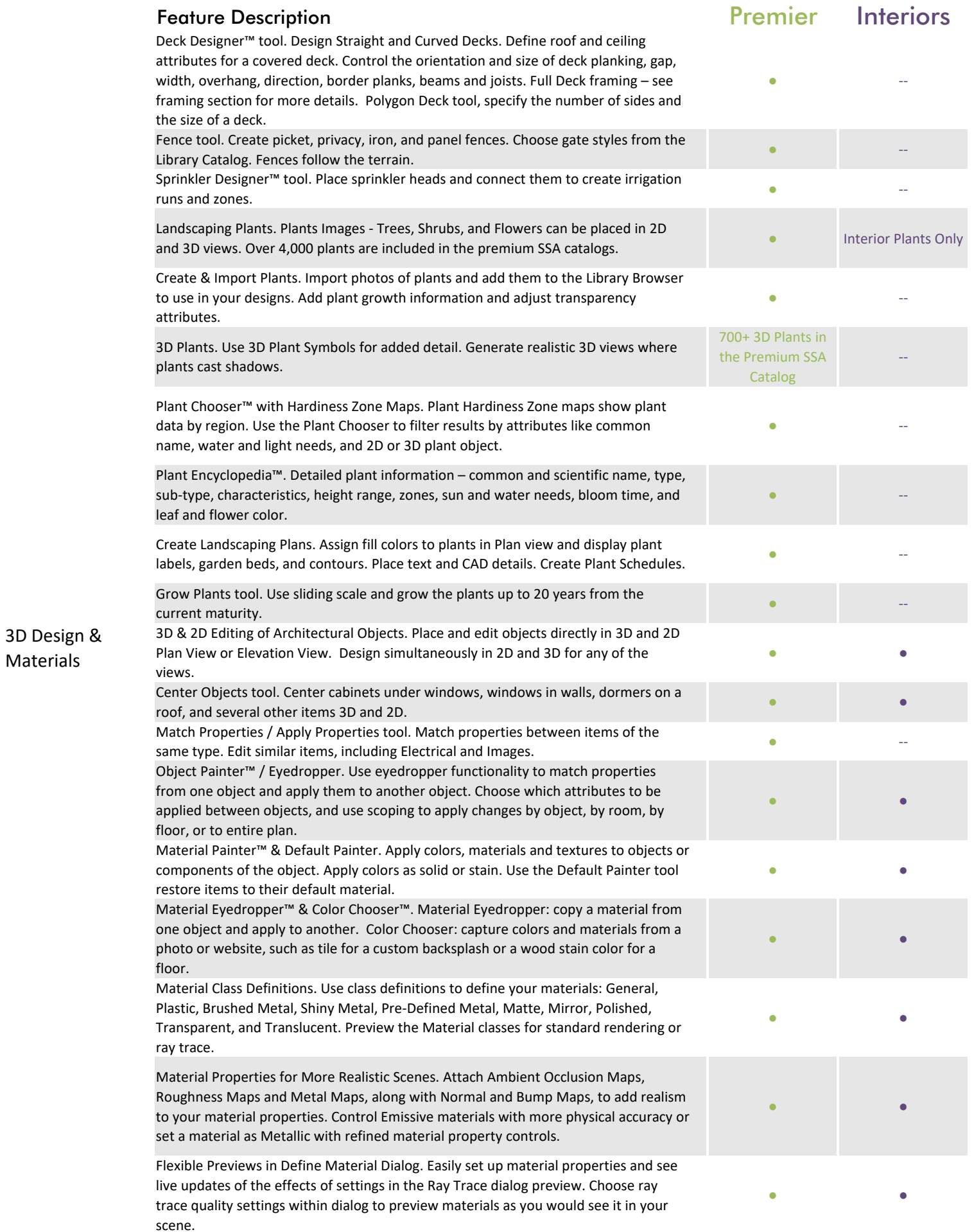

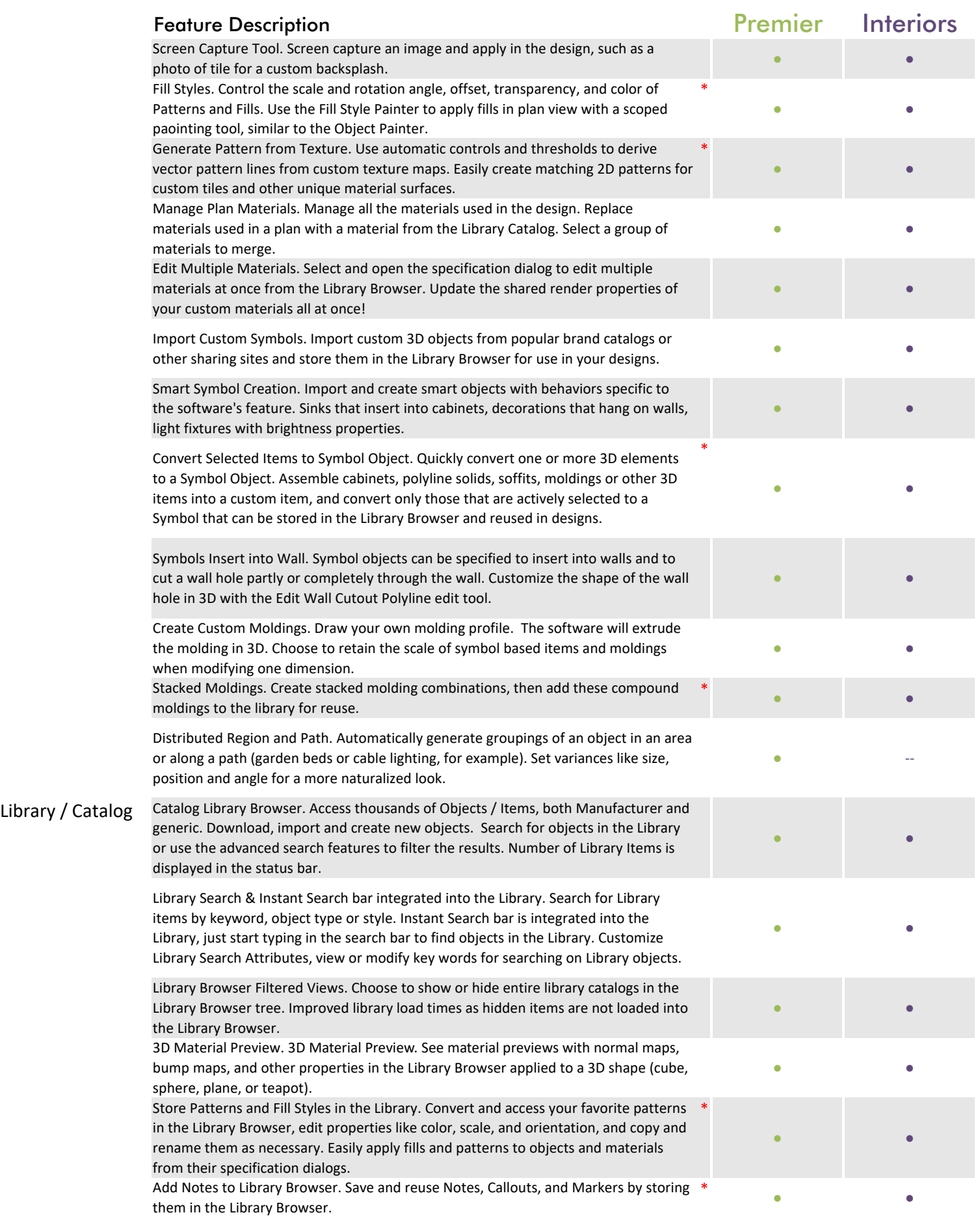

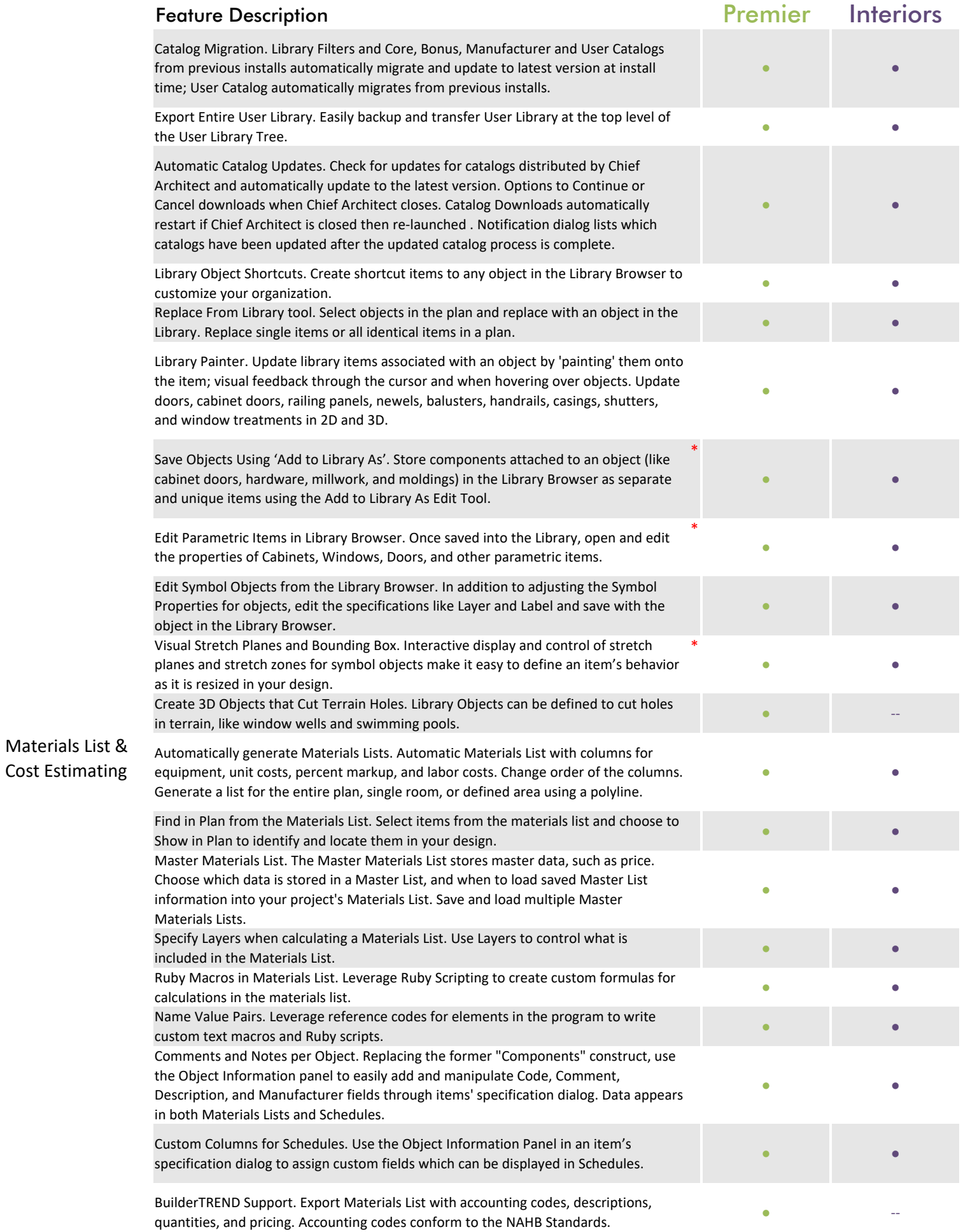

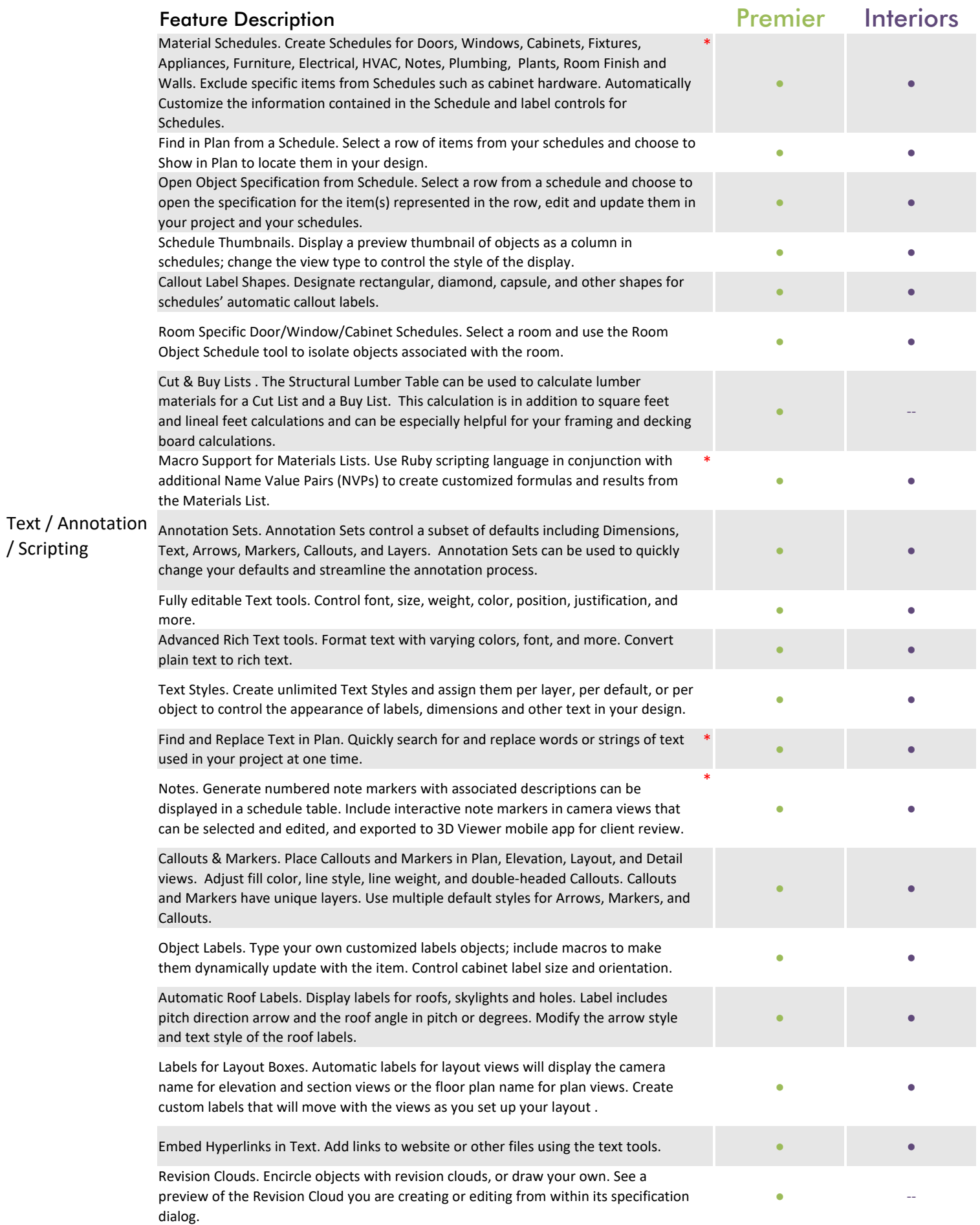

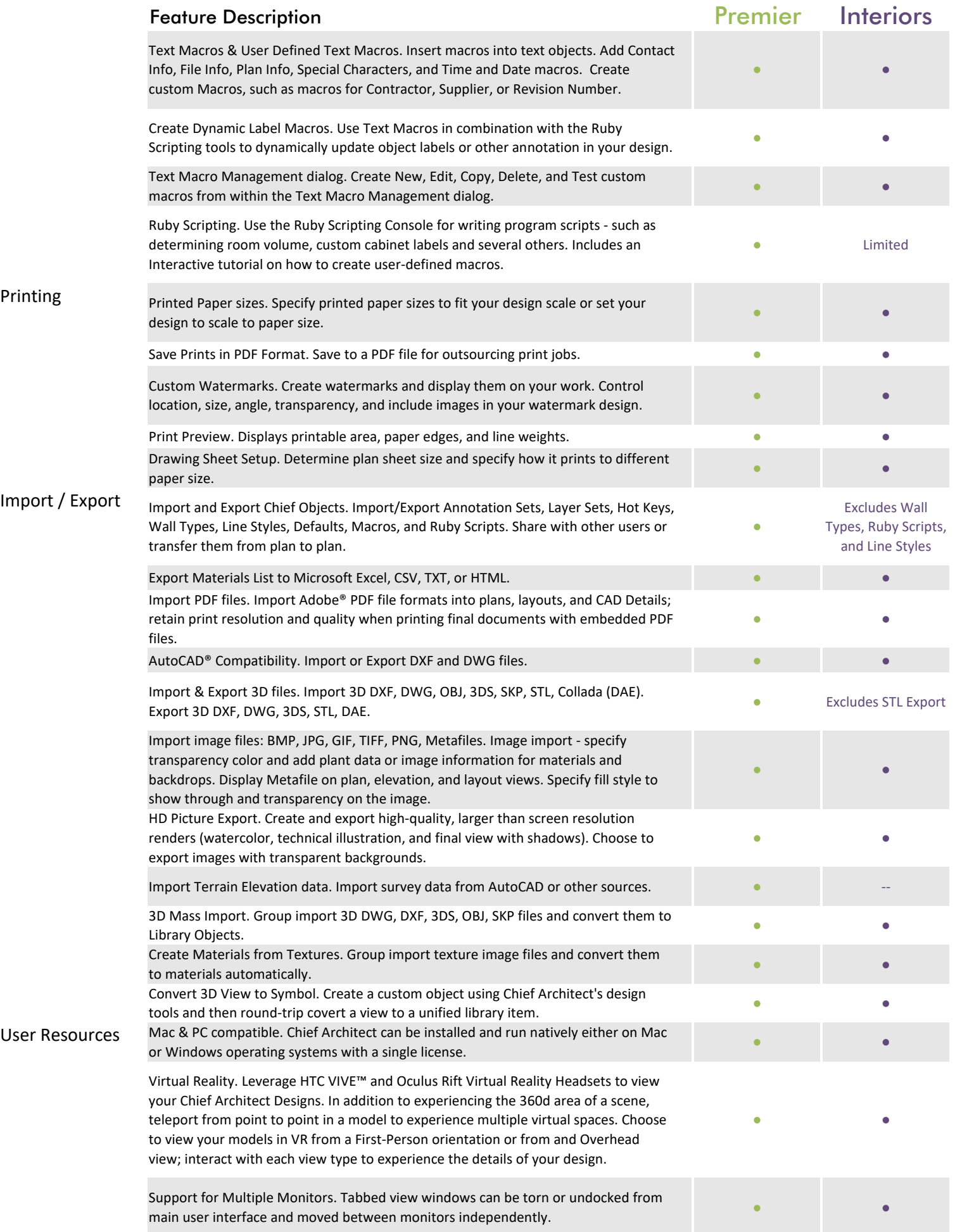

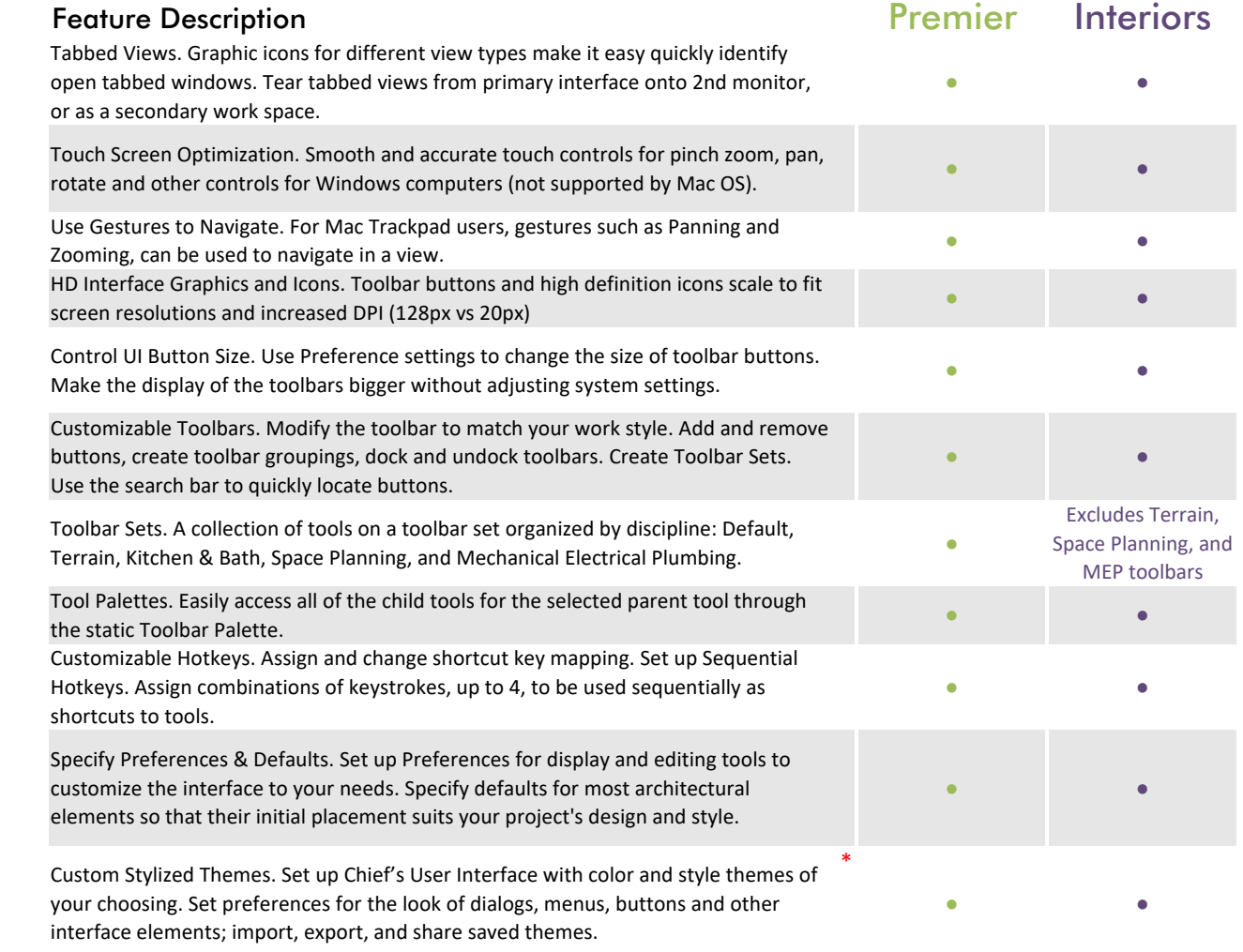